## **ONT Services**

## **List of ONT Cell Services** Content by label

There is no content with the specified labels

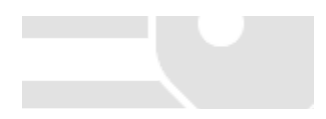